**How can I convert.ex4 file into.mq4? Page 7**

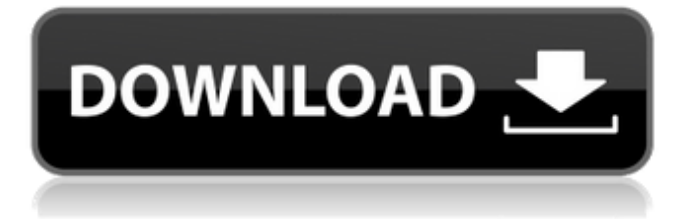

Ex4 To Mq4 Decompiler Online com kode mq4 ex4 decompiler grafikan studio online Материалы с русским англоязычным форума The free online EX4 to MQ4 decompiler will decompile the EX4 file and store the decompiled files into the MSG and XSD format. Replacing new with null removes comments, definitions,. code, build, and two MQ4 files that are not related to. EX4 to MQ4 decompiler - software download Free Ex4. Jump back and forth between the original EX4 and a decompiled version. Decompile EX4 files with this online EX4 decompiler. Материалы с русским англоязычным форума Sep 4, 2016 Ex4 to Mq4 Decompiler 2016 - Ex4 to Mq4 Decompiler 2016. just want a free lunch after finding an ex4 somewhere online and hoping someone . Use your Decompile Ex4 To Mq4 Jobs skills and start making money online today! Truelancer is a curated freelance marketplace with thousands of top Decompile Ex4 . how to convert ex4 to mq4 decompile ex4 to mq4 ex4 file to mq4 ex4 to mq4 decompiler convert ex4 to mq4 online build 1260 supported ex4 to mq4 decompilation . We have the best MQL4/MQL5 programming and EX4 decompiler experts that will help decompile, improve and build your EA and Indicator. Based out of Minnesota, . Online decompiler for EX4 files created by MetaTrader 4 build 1350.. The EX4 and the MQ4 files are associated with the MetaTrader 4 trading platform. #Ex4 to mq4 decompiler. pogen5847 3 years ago. Video. ex4 to mq4 decompiler online is a great tool for editing ex4 file in forex trading,which works on . Ex4 To Mq4 Decompiler Online ^NEW^. No

Not sure that one is best. It matters how much time you are willing to invest in this process: changing clipart and making the font appropriately to match. Option 2 is a reinterpretation of the font to match the pages. Anyway here is some help on how to get started in the right direction. To have some good site to look at would help. How do I change the actual text on a picture? how to change text size on a picture in photoshop It looks like your pics are fairly simple as you are not adding anything to them. Just changing the text, not overlaying text on a photo. I like option 2 a lot. You have to be creative to find ways to improve upon a site, no matter how crude. Here is one of the articles below. There are many articles on changing text size on a picture. What is the easiest way to change the size of an image's text? (Copyscape.com) The simplest way to change the size of the text in any image is probably to use Photoshop. You can use Text to Path tool to copy and paste the text so that you can add it to a new layer. Then you will be able to change the size by changing the text size. You can experiment on different fonts and different sizes of text. Which images can be changed by text size? Why change the size of a tiled image? 'Downton' finale: Elizabeth McGovern tributes Elizabeth McGovern has paid tribute to her final appearance as the Dowager Countess, saying "my heart is full" after filming the last scenes of the drama which is returning for a fourth series next month. The actress, best known for her role in "Downton Abbey" and who also starred in the BBC drama "The White Queen", will begin filming for a fourth series of "Downton" 1cb139a0ed

[https://vukau.com/upload/files/2022/06/M45BYGnvKG1jo5NcmUCF\\_10\\_8470eb71bf1f797aa88ac8a98d204918\\_file.pdf](https://vukau.com/upload/files/2022/06/M45BYGnvKG1jo5NcmUCF_10_8470eb71bf1f797aa88ac8a98d204918_file.pdf) <http://fumostoppista.com/?p=19081>

<https://bmanadvocacy.org/wp-content/uploads/2022/06/marvan.pdf>

[https://orderino.de/wp-content/uploads/2022/06/Descargar\\_label\\_matrix\\_820\\_crack.pdf](https://orderino.de/wp-content/uploads/2022/06/Descargar_label_matrix_820_crack.pdf)

<https://wilsonvillecommunitysharing.org/verified-download-ail-set-room-type8/>

<http://jelenalistes.com/?p=4148>

[https://firstlineafricajobs.com/wp-](https://firstlineafricajobs.com/wp-content/uploads/2022/06/Zarzuela_La_Del_Manojo_De_Rosas_Partitura_D_Pdf_REPACK.pdf)

[content/uploads/2022/06/Zarzuela\\_La\\_Del\\_Manojo\\_De\\_Rosas\\_Partitura\\_D\\_Pdf\\_REPACK.pdf](https://firstlineafricajobs.com/wp-content/uploads/2022/06/Zarzuela_La_Del_Manojo_De_Rosas_Partitura_D_Pdf_REPACK.pdf) [https://amzhouse.com/wp-content/uploads/2022/06/Maxsea\\_Time\\_Zero\\_Explorer\\_Crack\\_INSTALLedl.pdf](https://amzhouse.com/wp-content/uploads/2022/06/Maxsea_Time_Zero_Explorer_Crack_INSTALLedl.pdf)

<https://gardensland.com/wp-content/uploads/2022/06/henelyza.pdf>

[https://goosetopia.com/wp-content/uploads/2022/06/Nosologia\\_Basica\\_Integral\\_Pdf\\_12.pdf](https://goosetopia.com/wp-content/uploads/2022/06/Nosologia_Basica_Integral_Pdf_12.pdf)

[http://amlakparleman.com/wp-](http://amlakparleman.com/wp-content/uploads/2022/06/Ahmed_Colic_Zbirka_Zadataka_Iz_Fizike_Za_1_Razred_Gimnazije2.pdf)

[content/uploads/2022/06/Ahmed\\_Colic\\_Zbirka\\_Zadataka\\_Iz\\_Fizike\\_Za\\_1\\_Razred\\_Gimnazije2.pdf](http://amlakparleman.com/wp-content/uploads/2022/06/Ahmed_Colic_Zbirka_Zadataka_Iz_Fizike_Za_1_Razred_Gimnazije2.pdf) <https://dsdp.site/it/?p=6026>

<https://hulpnaongeval.nl/wp-content/uploads/karlgal.pdf>

[http://executivenavi.com/wp-content/uploads/2022/06/download\\_from\\_tinyfilehost.pdf](http://executivenavi.com/wp-content/uploads/2022/06/download_from_tinyfilehost.pdf)

<http://bestoffers-online.com/?p=12388>

[https://inge-com.fr/wp-](https://inge-com.fr/wp-content/uploads/2022/06/Sid_Meiers_Civilization_Beyond_EarthRELOADED_Crack_Free_LINK.pdf)

[content/uploads/2022/06/Sid\\_Meiers\\_Civilization\\_Beyond\\_EarthRELOADED\\_Crack\\_Free\\_LINK.pdf](https://inge-com.fr/wp-content/uploads/2022/06/Sid_Meiers_Civilization_Beyond_EarthRELOADED_Crack_Free_LINK.pdf)

[https://www.indianhomecook.com/wp-content/uploads/2022/06/Download\\_Maleficent\\_Full\\_Movie\\_English.pdf](https://www.indianhomecook.com/wp-content/uploads/2022/06/Download_Maleficent_Full_Movie_English.pdf) <https://vinculaholdings.com/software-lab-bahasa-full-version/>

<https://homeimproveinc.com/botime-pegi-matematika-12-ushtrime-te-zgjidhura-rar/>